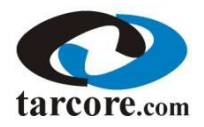

Loring TarCore Labs Practical Oilsands Core Logging Workshop

## **Registration Form**

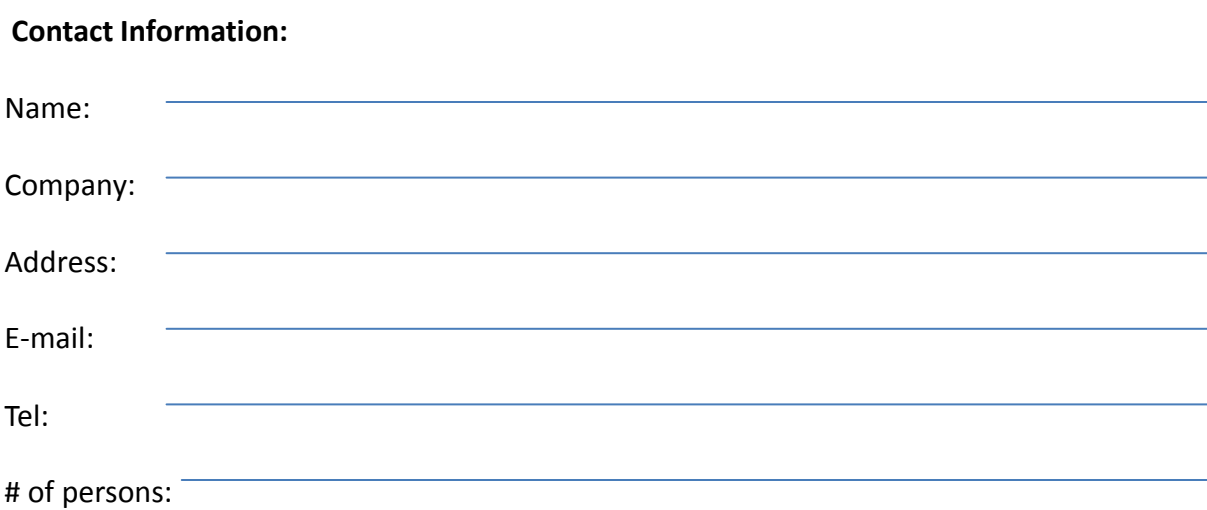

**I am registering for:**

- **a) 1 Day Workshop (\$675 + 5% GST) or \$708.75**
- **b) 2 Day Workshop (\$975 + 5% GST) or \$1,023.75**

**The fee** covers registration, lunch, material, use of computer and core logging software.

**Payment**: Please mail a check payable to **Loring Tarcore Labs Ltd.** , together with the registration form to:

**Loring Tarcore Labs Ltd.** 6835 - 8 Street NE Calgary, AB T2E 7H7

**Cancellation & refund**: 50% is refundable if cancellation is made one week before workshop date.

If you have any questions, please do not hesitate to contact Dr. Greg Hu @ [ghu@tarcore.com.](mailto:ghu@tarcore.com)

## **Practical Oilsands Core Logging Workshop**

- Common depth markers: marker types and their core and log expressions
- 
- Principles of core depth correction<br>• Common oil sands facies and their core and log signatures
- Identification of common trace facies on core and their significance in facies interpretation
- . Wabiskaw-McMurray stratigraphy and their depositional model evolution
- Common core sample types for lab testings and general sample selection quidelines
- Core depth correction: core-based vs image-based with software assistance

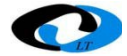

For registration & more info, visit www.tarcore.com/training.html